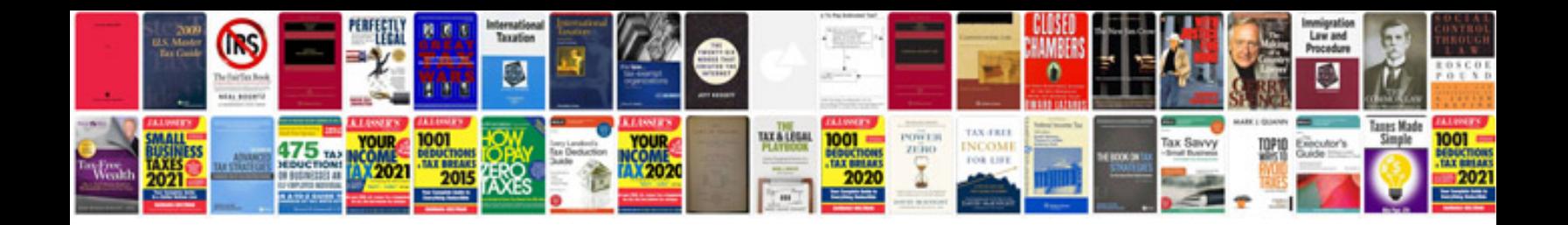

**Panasonic hdc tm700 manual**

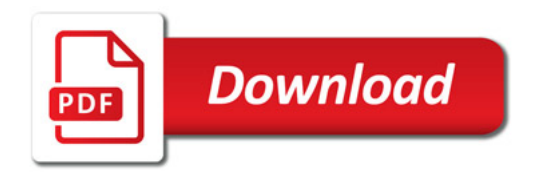

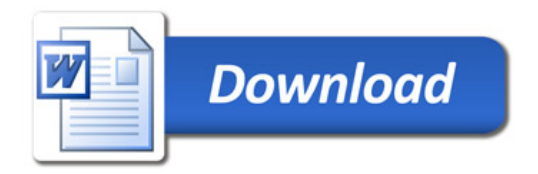